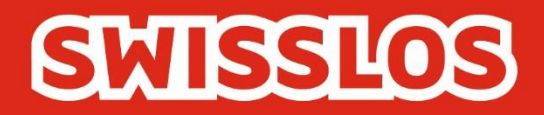

# Goooal

# Spielregeln und Teilnahmebedingungen Gültig ab dem 27. Juni 2022

Swisslos Interkantonale Landeslotterie, Lange Gasse 20, Postfach, CH-4002 Basel T 0848 877 855, F 0848 877 856, info@swisslos.ch, www.swisslos.ch

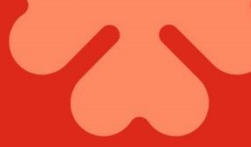

# Inhaltsverzeichnis

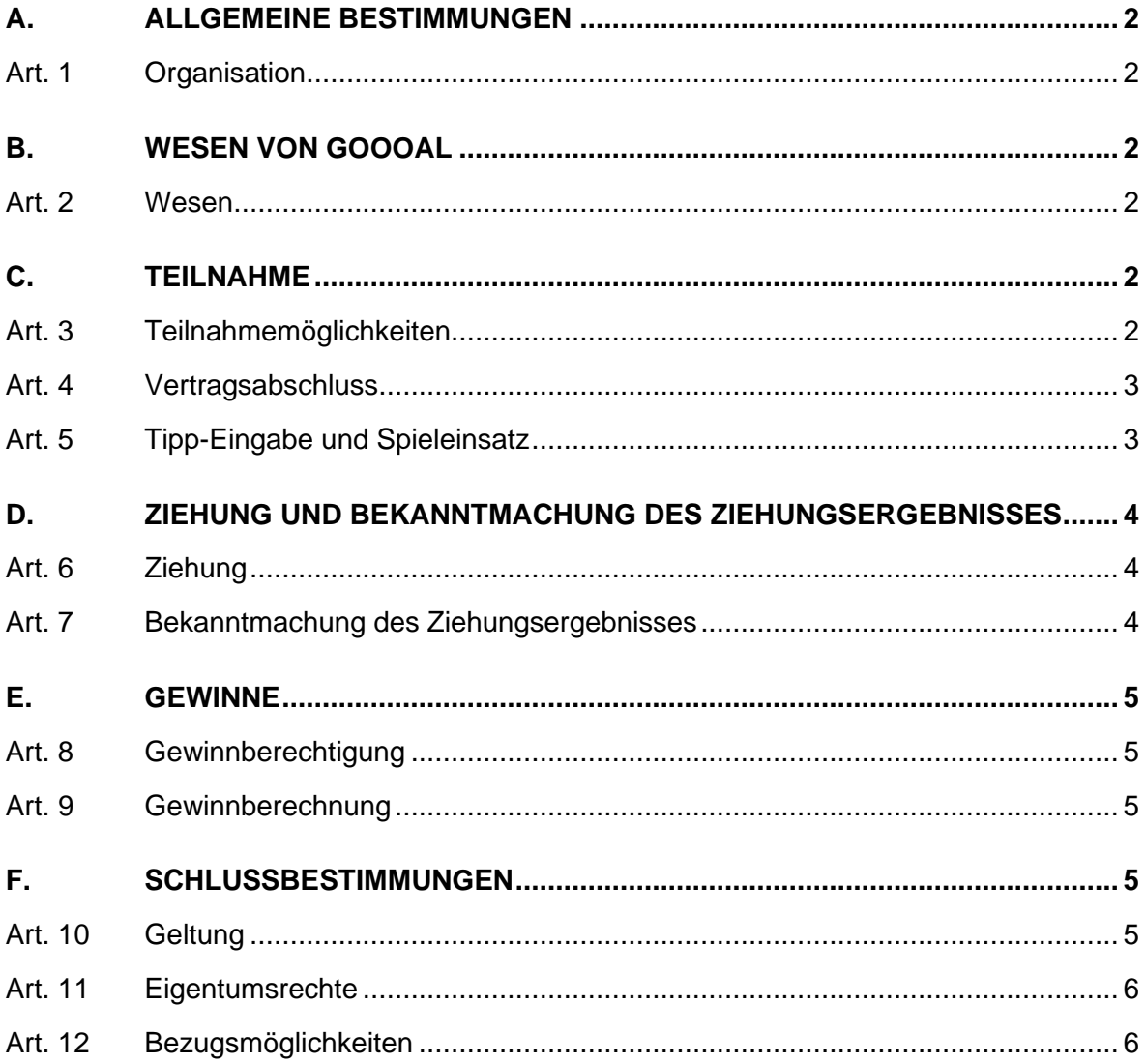

## <span id="page-2-0"></span>**A.** *ALLGEMEINE BESTIMMUNGEN*

#### <span id="page-2-1"></span>Art. 1 Organisation

1.1 Für die Ausgabe und Durchführung von Goooal gelten das Bundesgesetz über Geldspiele vom 29. September 2017, die Vollziehungsverordnung zu diesem Gesetz vom 7. November 2018 und die entsprechenden interkantonalen und kantonalen Lotterievorschriften.

1.2 Swisslos, eine Genossenschaft mit Sitz in Basel, führt Goooal im Gebiet der Deutschschweiz, im Kanton Tessin und im Fürstentum Liechtenstein (insgesamt das "Swisslos-Vertragsgebiet") nach Massgabe dieser Spielregeln und Teilnahmebedingungen für Goooal durch.

1.3 Die Teilnahme an Goooal gemäss diesen Spielregeln und Teilnahmebedingungen erfolgt mittels der von Swisslos zur Verfügung gestellten Internet-Spiel-Plattform (ISP) auf www.swisslos.ch.

1.4 Swisslos erlässt die vorliegenden Spielregeln und Teilnahmebedingungen sowie die "Bedingungen für die Online-Teilnahme", welche die Teilnahme an Ziehungen von Goooal via Internet im Detail regeln, und behält sich Änderungen derselben vor.

### <span id="page-2-2"></span>**B.** *WESEN VON GOOOAL*

### <span id="page-2-3"></span>Art. 2 Wesen

2.1 Bei Goooal handelt es sich um ein Lotterieprodukt, in dessen Rahmen alle rund vier Minuten nachgezogene Lotterieziehungen durchgeführt werden. Die Spielteilnehmenden geben dabei Tipps auf den Ausgang von einer, zwei oder drei anschliessend stattfindenden Zufallsziehungen ab, deren Ergebnisse über die Gewinne entscheiden.

2.2 Das Ergebnis der Zufallsziehungen wird den Spielteilnehmenden in der Form einer rund drei Minuten dauernden Videosequenz eines virtuellen Fussballspiels angezeigt. Sie zeigt, welche Mannschaft das erste Tor (Zufallsziehung 1) und das letzte Tor (Zufallsziehung 2) erzielt und wie das Schlussergebnis der betreffenden Fussballpartie lautet (Zufallsziehung 3).

2.3 Für alle möglichen Tipps werden den Spielteilnehmenden vor bzw. für die Tippabgabe Gewinnquoten angezeigt. Die Höhe dieser Quoten sind abhängig von den unterschiedlichen Stärkegraden der beiden zum Spiel bzw. zur Ziehung antretenden Mannschaften. Diese Quoten widerspiegeln wiederum die Gewinnwahrscheinlichkeiten der einzelnen Tipps: Tipps auf starke Mannschaften weisen mithin bei der Zufallsziehung geringere Gewinnquoten, aber höhere Gewinnwahrscheinlichkeiten auf.

### <span id="page-2-4"></span>**C.** *TEILNAHME*

<span id="page-2-5"></span>Art. 3 Teilnahmemöglichkeiten

3.1 Die Spielteilnehmenden können darauf tippen, welches von zwei Fussballteams bei den jeweils nächsten Spielrunden das erste Tor und/oder das letzte Tor erzielen wird

und/oder wie das Endresultat der als Ziehungsergebnisanzeige verwendeten Videosequenzen virtueller Fussballspiele lauten wird.

3.2 Die Spielteilnehmenden haben drei Spielmöglichkeiten pro Ziehung bzw. Spielrunde: Einzel-Tipps auf die drei unter Ziff. 3.1 aufgeführten Ziehungs- bzw. Spielergebnisse oder Kombinations-Tipps, wobei es Zweier-Tipps auf jeweils zwei der drei Spielrunden-Ergebnisse und den Dreier-Tipp auf alle Spielrunden-Ergebnisse gibt. Kombinations-Tipps können nur auf mehrere Ergebnisse derselben Spielrunde getätigt werden. Die folgende Tabelle zeigt die Spiel- und Tippmöglichkeiten im Überblick:

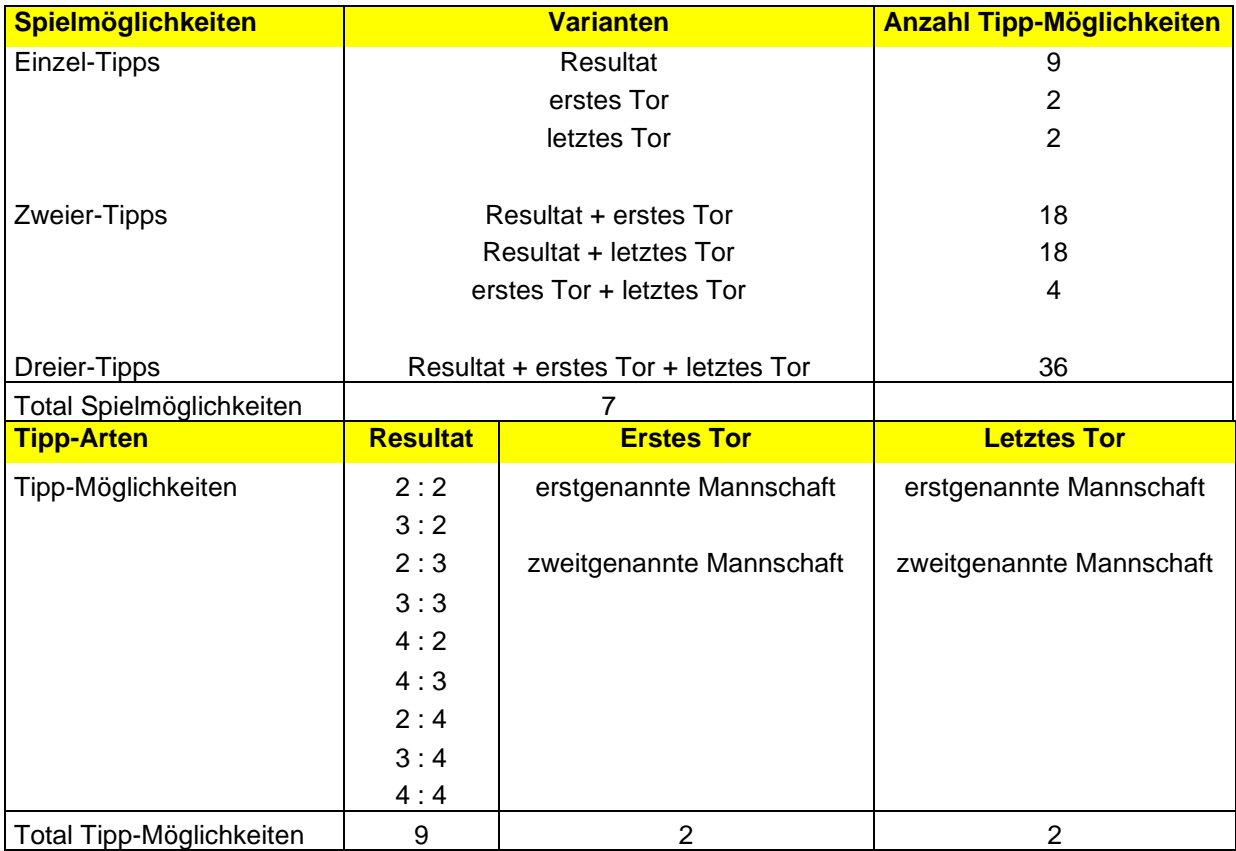

3.3 Für jeden Tipp wird eine Gewinnquote angezeigt. Bei den Zweier- und Dreier-Tipps ergibt sich die Gewinnquote aus der Multiplikation der jeweiligen Quoten für die einzelnen in die Kombination einbezogenen Einzel-Tipps.

#### <span id="page-3-0"></span>Art. 4 Vertragsabschluss

Zur Teilnahme an Goooal gemäss den vorliegenden Spielregeln und Teilnahmebedingungen ist berechtigt, wer mit Swisslos einen entsprechenden Spielvertrag abschliesst. Mit dem Abschluss eines Spielvertrags mit Swisslos anerkennt der Teilnehmer vorbehaltlos diese Spielregeln und Teilnahmebedingungen einschliesslich allfälliger Nachträge sowie die "Bedingungen für die Online-Teilnahme" von Swisslos.

### <span id="page-3-1"></span>Art. 5 Tipp-Eingabe und Spieleinsatz

5.1 Die Spielteilnehmenden können ihre Tipps und ihren Spieleinsatz in die auf ihren Endgeräten angezeigten Eingabemasken eingeben und mithin die entsprechenden Spielteilnahmen für die jeweils ausgewählte Spielrunde kaufen. Die Eingabemasken zeigen auch die Gewinnquoten und die mit der Teilnahme im Gewinnfall erzielten

Gewinnhöhen in Schweizer Franken. Im Falle von Teilnahmen mit Kombinations-Tipps müssen alle darin enthaltenen Tipps korrekt vorausgesagt werden, um den entsprechend möglichen Gewinn zu erzielen.

5.2 Der getätigte Spieleinsatz bzw. Kaufbetrag wird dem Spielteilnehmenden vom Spielguthaben seines ISP-Wallets abgebucht. Ist das Spielguthaben geringer als der Kaufbetrag, kann keine Spielteilnahme erfolgen; es wird vielmehr auf dem Endgerät angezeigt, dass das Spielguthaben zu niedrig ist.

5.3 Pro Spielrunde, die insgesamt 4 Minuten dauert, können maximal drei Teilnahmen mit Einzel-, Zweier- oder Dreier-Tipps platziert werden. Der minimale Spieleinsatz pro Teilnahme beträgt CHF 1.- und der maximale CHF 150.-. Es werden jeweils maximal fünf Spielrunden angezeigt, an denen teilgenommen werden kann.

5.4 Für jede Spielrunde gibt es einen Annahmeschluss für die Teilnahme. Die jeweils verbleibende Abgabefrist für die nächste Ziehung wird den Spielteilnehmenden auf den Eingabemasken angezeigt.

5.5 Die Navigation auf der Spielseite ermöglicht es, nicht nur an der nächsten, sondern auch auf den vier nachfolgenden Spielen teilzunehmen. Deren Ziehung erfolgt indessen 4, 8, 12 bzw. 16 Minuten nach der nächsten Ziehung.

5.6 Die Tipps bzw. Spielteilnahmen werden im eingeloggten Zustand während des Spiels auf der Eingabemaske und während sowie nach dem Spiel auf dem Spielerkonto der Spielteilnehmenden angezeigt.

5.7 Eine Stornierung von Spielteilnahmen durch den Spielteilnehmer ist nicht möglich.

### <span id="page-4-0"></span>**D.** *ZIEHUNG UND BEKANNTMACHUNG DES ZIEHUNGSERGEBNISSES*

### <span id="page-4-1"></span>Art. 6 Ziehung

6.1 Nach der Speicherung aller abgegebenen Teilnahmen bzw. nach dem Verkaufsende findet eine elektronisch durchgeführte Zufallsziehung mit Hilfe eines zertifizierten Zufallszahlengenerators statt. Das Ziehungsergebnis einer Spielrunde besteht aus drei unabhängigen Ziehungen: 1.) Spielresultat (1 aus 9 möglichen Resultaten), 2.) Team, welches das erste Tor erzielt (1 aus 2 Möglichkeiten), und 3.) Team, welches das letzte Tor erzielt (1 aus 2 Möglichkeiten).

6.2 Es handelt sich um eine gewichtete Zufallsziehung, die – wie die angebotenen Gewinnquoten – den Stärken der beiden beteiligten Fussballteams Rechnung trägt. Wenn beispielsweise das Team A stärker ist als das Team B, ist es wahrscheinlicher, dass ein Spielresultat zugunsten von Team A gezogen wird und dass die Ziehung ergibt, dass das Team A das erste sowie das letzte Tor erzielt. Die angebotenen bzw. angezeigten Gewinnquoten für die verschiedenen Tipps werden proportional mit dieser Gewichtung berechnet.

6.3 Können eine oder mehrere der drei Ziehungen einer Spielrunde aufgrund technischer Probleme nicht durchgeführt werden, so werden allen daran teilnehmenden Spielenden ihre Einsätze für alle drei Ziehungen zurückerstattet.

### <span id="page-4-2"></span>Art. 7 Bekanntmachung des Ziehungsergebnisses

7.1 Das Ziehungsergebnis (z. B. 2 : 2; Team A und Team B) bestimmt den Ablauf der Fussballspiel-Videosequenz, die das Ziehungsergebnis unmittelbar im Anschluss an die Ziehung auf den Endgeräten der Spielteilnehmenden anzeigt. Sie besteht aus ca. 3 Minuten Spielszenen, in welchen beide Teams im vorliegenden Beispiel je zwei Tore und Team A das erste und Team B das letzte Tor erzielen.

7.2 Im Anschluss an die Anzeige der Fussballspiel-Videosequenz wird im eingeloggten Zustand während ca. 20 Sekunden das Ergebnis des oder der vom Spielteilnehmenden getätigten Teilnahmen eingeblendet. Dieses Ergebnis (inkl. die getätigten Tipps) können später auch im Quittungsarchiv des Spielteilnehmenden unter "Spielkonto" eingesehen werden. Im nicht eingeloggten Zustand bzw. wenn nicht teilgenommen wurde, werden im Anschluss an die Fussballspiel-Videosequenz die richtigen Tipps angezeigt.

7.3 Die Ergebnisse der Ziehungen der letzten zwei Tage sind zudem online auf der ISP der Swisslos abrufbar.

7.4 Die öffentliche Bekanntmachung der Ziehungs- und Gewinnergebnisse erfolgt ausschliesslich über www.swisslos.ch in Form der jeweiligen Ergebnisanzeige mittels Fussballspiel-Videosequenz sowie in Form der danach erhältlichen Ziehungs- und Gewinninformationen. Bei Störungen im Zusammenhang mit der Übertragung der Ergebnisanzeige kann es möglich sein, dass nur die Ziehungs- und Gewinninformationen angezeigt werden können. Ziehung und Auswertung gelten, sobald die Ziehungen und die entsprechende Wettbewerbsauswertung einer Spielrunde ordentlich durchgeführt werden konnten.

7.5 Das auf der Spielquittung des Spielteilnehmenden angezeigte Ziehungsdatum gilt als Datum der öffentlichen Bekanntmachung, welches für die Berechnung der Verfallfrist massgebend ist.

### <span id="page-5-0"></span>**E.** *GEWINNE*

<span id="page-5-1"></span>Art. 8 Gewinnberechtigung

8.1 Eine Teilnahme ist gewinnberechtigt, wenn alle darin enthaltenen Tipps richtig vorhergesagt wurden.

8.2 Für die Beurteilung der Gewinnberechtigung gemäss diesen Spielregeln und Teilnahmebedingungen gelten ausschliesslich die erfolgreich an Swisslos übermittelten und im Goooal-Spielsystem der Swisslos abgespeicherten Teilnahmen mit den entsprechenden Tipps.

<span id="page-5-2"></span>Art. 9 Gewinnberechnung

9.1 Der potenzielle Gewinnbetrag für eine Teilnahme ergibt sich aus der Multiplikation des Spieleinsatzes mit der jeweils massgebenden Quote für die einzelnen Tipps.

9.2 Besteht eine Teilnahme aus zwei oder drei Tipps, errechnet sich die Quote aus der Multiplikation der Quoten für die einzelnen Tipps. Dabei erfolgt eine kaufmännische Rundung auf zwei Nachkommastellen.

9.3 Der für jede Teilnahme errechnete Gewinnbetrag wird auf den nächsten durch CHF 0.05 teilbaren Betrag abgerundet.

### <span id="page-5-3"></span>**F.** *SCHLUSSBESTIMMUNGEN*

<span id="page-5-4"></span>Art. 10 Geltung

10.1 Die vorliegenden Spielregeln und Teilnahmebedingungen gelten ab dem 27. Juni 2022. Die Swisslos behält sich Änderungen daran vor.

10.2 Weicht die französische, die italienische oder die englische Fassung der vorliegenden Spielregeln und Teilnahmebedingungen von der deutschen Fassung ab, ist allein die deutsche Fassung massgeblich.

#### <span id="page-6-0"></span>Art. 11 Eigentumsrechte

Die Rechte an Goooal und an den damit verbundenen Videosequenzen virtueller Fussballspiele sind im Besitz von Swisslos und/oder deren Spiel- und Video-Lieferanten. Das Spiel und die Fussballspiel-Videosequenzen dürfen von den Spielteilnehmern weder kopiert noch auf eine andere Weise in irgendeiner Art verwendet werden, welche diese Eigentumsrechte verletzt.

#### <span id="page-6-1"></span>Art. 12 Bezugsmöglichkeiten

Diese Spielregeln und Teilnahmebedingungen können bei Swisslos, Postfach, 4002 Basel oder auf www.swisslos.ch bezogen werden.